# **WildPackets Network Calculator Crack Free For Windows**

# [Download](http://evacdir.com/ZG93bmxvYWR8c1g2TTNOallueDhNVFkxTkRVMU9UY3dNbng4TWpVM05IeDhLRTBwSUhKbFlXUXRZbXh2WnlCYlJtRnpkQ0JIUlU1ZA.amarr?montmartre&bedrest=elongation&koplik=V2lsZFBhY2tldHMgTmV0d29yayBDYWxjdWxhdG9yV2l)

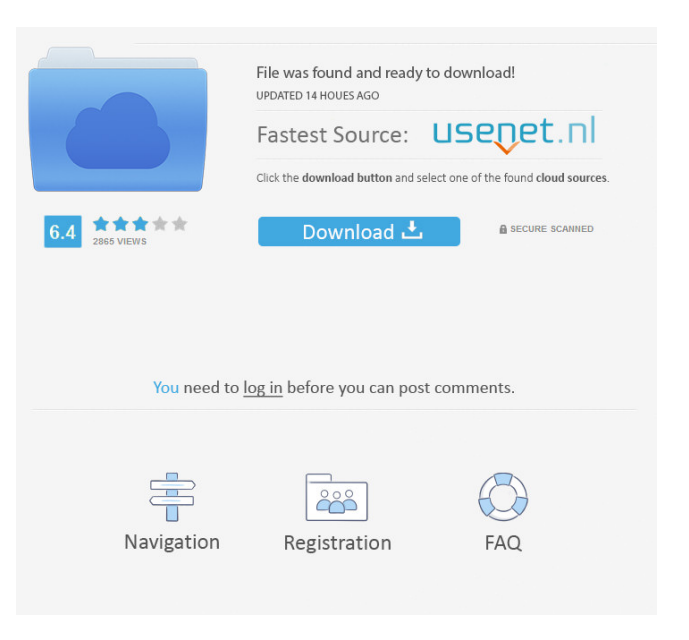

## **WildPackets Network Calculator Crack Torrent (Activation Code) Download**

The WildPackets Network Calculator is a free application that combines the powerful tools of your WildPackets routers in one convenient program. Get your wired LANs, WANs and STBs ready for packet capture and fast latency measurements with the WildPackets Network Calculator. The Network Calculator has a number of powerful tools designed to make life easier for the network analyst. The Latency Statistics tab provides you with calculated round-trip latency for each network hop, graphed in a user-friendly style that is easy to understand. Latency Graphs give you an instant understanding of the latency introduced by each network hop in your network, from the internet to the LAN, for each direction. The Latency Statistics are calculated from the list of IP addresses that you have captured from your LANs, WANs and STBs. The Hexpert Calculator is designed to provide you with a quick method for converting between base representations. The Hexpert Calculator allows you to convert between decimal, binary and hexadecimal representations of numbers from 0 through 255. For example, the Hexpert Calculator allows you to convert a binary number to decimal, a decimal number to binary, and a decimal number to hexadecimal. The Base Lookup table is provided as a quick base conversion reference for virtually any range of numbers that you specify. By default, numbers 0 through 255 are shown. But if you want to see what numbers 12345 through 54321 look like in hexadecimal, binary and octal (doesn't everybody?), then you can. The OUI Finder instantly searches nearly 3,500 OUIs for one that you specify. If found, it returns the manufacturer of the network interface card possessing that OUI. In addition, the OUI Finder automatically searches for the bit-swapped version, too. The IP Subnet Calculator includes the address generation tools. You can generate an entire IPv4 address using the IPv4 Address Generator or generate an entire IPv4 address using an existing range of addresses from an IP address to an IPv6 address. You can also generate a given number of subnet bits, subnet bits, hosts, or subnets. The Subnet Info tab allows you to enter subnet information in five different ways: by number of subnet bits, number of total mask bits, number of subnets, number of hosts, or just the subnet mask in dotted

decimal notation. For the information entered, the Calculator generates a color-coded bit map breaking down the network, subnet and host portion, shows you

#### **WildPackets Network Calculator Crack Activation Free**

• Latency Statistics • Hexpert Calculator • IP Subnet Calculator • Latency Calculator • IP Subnet Calculator • Base Conversion • Bit-Swapper • OUI Finder • Address Info • Subnet/Hosts • CIDR Table • IP Address Range • Supernetting WildPackets Network Calculator For Windows 10 Crack Features: • Network Latency Analysis • Address / Supernetting • Bit-Swapping • OUI Finder • Subnet and Host Range Information • Subnet Mask Byte to Byte Conversion • OUI Finder • Classless Inter-Domain Routing WildPackets Network Calculator For Windows 10 Crack Design: • The user interface is designed to be very fast and intuitive to use • Navigation and command bar are easy to access and use • The application has been designed to be self-explanatory and intuitive • All important functions are easily accessible • Intuitive command bar for quick access to functions • Complex types are clearly outlined • Table views are easily understandable • All functions are clearly labeled WildPackets Network Calculator License: • Network Address Display License • Network Latency Analysis License • Hexpert Calculator License • IP Subnet Calculator License • Latency Calculator License • IP Subnet Calculator License • Base Conversion License • Bit-Swapping License • OUI Finder License • Subnet/Hosts License • CIDR Table License • IP Address Range License • Supernetting License WildPackets Network Calculator Supported OS: • Windows • Mac OS X WildPackets Network Calculator Download: • Download WildPackets Network Calculator for Windows here: • Download WildPackets Network Calculator for Mac OS X here: Counting child items in a schema table I have a question about the best way to count items in a schema table that can be deleted. I don't really care what happens to them, but I'd like to know how many are in there at a particular point. I can think of two ways of approaching this problem: Each time a user deletes an object, insert a row into a table that says "Hey, I know 1d6a3396d6

## **WildPackets Network Calculator [Win/Mac] (Latest)**

The WildPackets Network Calculator is an easy-to-use, multi-function network analyzer tool for calculating latencies and packet sizes. The Network Calculator combines the tools of the WildPackets Core, Hexpert and BinReader with an easy-touse interface. The Network Calculator allows you to calculate the size of IP datagrams, byte sizes, packet sizes, UDP and TCP packet sizes, and datagram latency. You can quickly see if the paths are congested and if your TCP connection is carrying data or dropping data. The Network Calculator allows you to calculate latency across multiple networks. The Network Calculator can calculate these values: Subnet Mask: Current IP Current Subnet Mask Current Mask Current/Mask Subnet -or- Current Mask Current IP Current/Mask Subnet The Network Calculator is compatible with IPv4, IPv6, and IPv6-IPv4 tunnels. The Network Calculator will calculate the subnet mask in the address form of  $x.x.x.x/x$  where  $x.x.x.x$  is the current IP address and x is the current subnet mask. The Network Calculator will calculate the mask for the current network and the mask for the current subnet on a single network. The Network Calculator will calculate all IP and TCP/UDP packet sizes in the form of x.x.x.x and x.x.x.x. The IP address and subnet mask for calculating the packet size are in dotted decimal and dotted hex notation. Test and Bin files: Each test file contains network statistics on a single network. You can choose to test a single IP address or a single subnet of a network. You can also test a single TCP connection. You can select a single packet size or a range of packet sizes for testing. The packet size and subnet mask for calculating the packet size are in dotted decimal and dotted hex notation. A test file can be used with the Network Calculator to test a single IP address or a single subnet of a network. You can also test a single TCP connection. You can select a single packet size or a range of packet sizes for testing. The IP address and subnet mask for calculating the packet size are in dotted decimal and dotted hex notation. The subnet range of the subnet mask in the address form of  $x.x.x.x/x$ , where  $x.x.x.x$  is the current IP address and x is the current sub

### **What's New in the WildPackets Network Calculator?**

The WildPackets Network Calculator application was designed to be a multi-function utility for the network analysis professional. The Network Calculator includes the Hexpert Calculator (binary-decimal-hexadecimal base conversion), the IP Subnet Calculator (subnet/supernet address computation), and the Latency Calculator (latency calculation across multiple LANs and WANs) in one, convenient program. Latency Calculator The Latency Statistics tab gives you the calculated approximate one way or round trip latency data. You may choose to view the data as going from client to server, server to client, or client to server and back. The time a packet spends on the wire of each network is determined by the packet size, bandwidth and propagation delay. Latency Graphs are provided for easier understanding or a quick view of how much delay each network introduces. Each color on the graph corresponds to the percentage of time a network contributes to the total trip time. Hexpert Calculator The Base Lookup table is provided as a quick base conversion reference for virtually any range of numbers that you specify. By default, numbers 0 through 255 are shown. But if you want to see what numbers 12345 through 54321 look like in hexadecimal, binary and octal (doesn't everybody?), then you can. The Bit-Swapper is new to version 3 of the Hexpert Calculator. Here, you enter a value in the base of your choice and the Bit-Swapper reverses that value either on a byte-by-byte basis or over the entire length of that value. The OUI Finder is also, anew feature in version 3. The OUI Finder instantly searches nearly 3,500 OUIs for one that you specify. If found, it returns the manufacturer of the network interface card possessing that OUI. In addition, the OUI Finder automatically searches for the bit-swapped version, too. IP Subnet Calculator The Address Info Tab displays the class of address and range of addresses for that class, a color-coded bit map for that class of address, the binary representation of that address, and the hexadecimal representation of the address. The Subnet Info Tab allows you to enter subnet information in five different ways: by number of subnet bits, number of total mask bits, number of subnets, number of hosts, or just the subnet mask in dotted decimal notation. For the information entered, the Calculator generates a color-coded bit map breaking down the network, subnet and host portion, shows you the subnet host address range, the subnet ID and subnet broadcast address. The Subnet/Hosts Tab generates a table showing the subnet ID, host range of IP addresses, and the subnet broadcast address over a range of user-selectable subnets. The CIDR (

# **System Requirements:**

Windows Mac OSX Linux Minimum: OS: Windows 7, 8, 8.1, 10 CPU: Intel 2.3GHz or faster RAM: 1GB DirectX: Version 11 DirectX Shader Model: Version 5 Network: Broadband Internet connection Sound Card: DirectX Compatible Additional Notes: You must be connected to the Internet to download the game Steps: Download and install the game. Be sure to activate Steam

[https://xn--80aagyardii6h.xn--p1ai/antamedia-kiosk-keygen-full-version-free](https://xn--80aagyardii6h.xn--p1ai/antamedia-kiosk-keygen-full-version-free-download/)[download/](https://xn--80aagyardii6h.xn--p1ai/antamedia-kiosk-keygen-full-version-free-download/) [https://www.surfcentertarifa.com/passware-kit-business-2019-1-crack-registration](https://www.surfcentertarifa.com/passware-kit-business-2019-1-crack-registration-code-for-windows/)[code-for-windows/](https://www.surfcentertarifa.com/passware-kit-business-2019-1-crack-registration-code-for-windows/) [http://mysleepanddreams.com/term-morphology-editor-3-0-3-crack-free-license-key](http://mysleepanddreams.com/term-morphology-editor-3-0-3-crack-free-license-key-pc-windows-latest-2022/)[pc-windows-latest-2022/](http://mysleepanddreams.com/term-morphology-editor-3-0-3-crack-free-license-key-pc-windows-latest-2022/) <https://thekaysboutique.com/wp-content/uploads/2022/06/darndar.pdf> <https://eventouritaly.com/wp-content/uploads/2022/06/lisgeor.pdf> <http://www.reiten-scheickgut.at/elektronika-live-3-9-3-crack-free-mac-win/> [https://plugaki.com/upload/files/2022/06/MtUghfXuZ2TnuwMTq5so\\_07\\_e02d8ee6dd](https://plugaki.com/upload/files/2022/06/MtUghfXuZ2TnuwMTq5so_07_e02d8ee6dd68271b579ad84ed845eb57_file.pdf) [68271b579ad84ed845eb57\\_file.pdf](https://plugaki.com/upload/files/2022/06/MtUghfXuZ2TnuwMTq5so_07_e02d8ee6dd68271b579ad84ed845eb57_file.pdf) <https://portal.neherbaria.org/portal/checklists/checklist.php?clid=12185> <https://blogdelamaison.com/wp-content/uploads/2022/06/Orbitron.pdf> [https://fullrangemfb.com/mp3-amr-wav-ac3-audio-recorder-crack-free-license-key](https://fullrangemfb.com/mp3-amr-wav-ac3-audio-recorder-crack-free-license-key-updated/)[updated/](https://fullrangemfb.com/mp3-amr-wav-ac3-audio-recorder-crack-free-license-key-updated/) <https://www.kalybre.com/wp-content/uploads/2022/06/elbijes.pdf> [https://bodhirajabs.com/wp-content/uploads/2022/06/Bendometer\\_PS.pdf](https://bodhirajabs.com/wp-content/uploads/2022/06/Bendometer_PS.pdf) <https://socialcaddiedev.com/esfsoft-audio-converter-crack-free-download-for-pc/> [http://www.renexus.org/network/upload/files/2022/06/w8eYsZ9rfZ6ylsX437zt\\_07\\_72](http://www.renexus.org/network/upload/files/2022/06/w8eYsZ9rfZ6ylsX437zt_07_725672034fa5eee1ad2434423b508227_file.pdf) [5672034fa5eee1ad2434423b508227\\_file.pdf](http://www.renexus.org/network/upload/files/2022/06/w8eYsZ9rfZ6ylsX437zt_07_725672034fa5eee1ad2434423b508227_file.pdf) <http://www.sweethomeslondon.com/?p=1951> <http://www.roberta-lee-mcleod.com/wp-content/uploads/2022/06/wasmar.pdf> <https://stroy-glavk.ru/2022/06/07/digicat-activation-code/> <https://www.agrofacil.co/wp-content/uploads/2022/06/neylharm.pdf>

[https://medcoi.com/network/upload/files/2022/06/8hMkxHU5H2TFq9T3MsTn\\_07\\_7](https://medcoi.com/network/upload/files/2022/06/8hMkxHU5H2TFq9T3MsTn_07_725672034fa5eee1ad2434423b508227_file.pdf) [25672034fa5eee1ad2434423b508227\\_file.pdf](https://medcoi.com/network/upload/files/2022/06/8hMkxHU5H2TFq9T3MsTn_07_725672034fa5eee1ad2434423b508227_file.pdf) [https://parsiangroup.ca/2022/06/platformio-ide-crack-keygen-full-version-free](https://parsiangroup.ca/2022/06/platformio-ide-crack-keygen-full-version-free-updated-2022/)[updated-2022/](https://parsiangroup.ca/2022/06/platformio-ide-crack-keygen-full-version-free-updated-2022/)